# **[www.clasesyasesoria.com.mx](http://www.clasesyasesoria.com.mx/)**

*Contenido Temático "Macros Nivel Básico Usuario Final"*

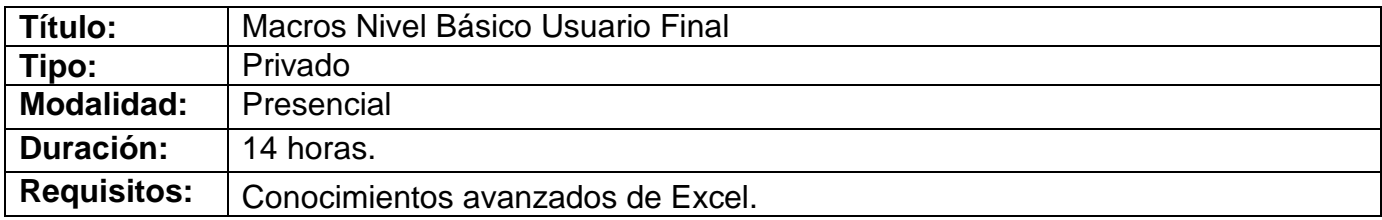

#### **UNIDAD 1: INTRODUCCIÓN**

- 1. ¿Qué es una macro?
- 2. Para que utilizar macros.
- 3. Ejemplos de tareas a automatizar con macros.
- 4. Que hacer antes de crear una macro.
- 5. Como crear una macro en Excel.
- 6. La ficha programador de la cinta de opciones.
- 7. Extensión de los archivos de Excel con macros.
- 8. Seguridad de macros.

#### **UNIDAD 2: GRABAR MACROS**

- 1. Cuadro de dialogo "grabar macros"
	- a. Nombres de macros.
	- b. Métodos abreviados.
	- c. Ubicación de las macros.
- 2. Ejecución de macros.
	- a. Desde el cuadro de diálogo.
	- b. Método abreviado.
	- c. Desde una forma.
	- d. A través de un botón de comando.
	- e. Desde un icono en la BHAR.
- 3. Ejercicios prácticos.

### **UNIDAD 3: INTRODUCCIÓN AL EDITOR DE VB**

- 1. ¿Qué es el editor de VBA?
- 2. Barra de menús.
- 3. Barras de herramientas.
- 4. Explorador de proyectos.
	- a. Código.
	- b. Propiedades.
- 5. Inmediato.
- 6. Ventanas.
- 7. Objetos.
- 8. Propiedades.
- 9. Métodos.
- 10.Eventos.

*Contenido Temático "Macros Nivel Básico Usuario Final"*

## **UNIDAD 4: EDICIÓN DE MACROS**

- 1. Edición de macros.
	- a. Código de una macro en Excel.
	- b. Identificar código.
	- c. Editar código.
- 2. Eliminar macros.
- *3. Seguridad en macros y ubicaciones de confianza.*
- 4. Ejercicios prácticos.

### **UNIDAD 5: SENTENCIAS Y PROPIEDADES**

- 1. Trabajar con objetos Range.
- 2. La propiedad Range.
- 3. La propiedad Cells.
- 4. La propiedad Offset.

## **UNIDAD 6: FUNDAMENTOS BÁSICOS DE PROGRAMACION EN BV**

- 1. Módulos.
- 2. Procedimientos Sub.
- 3. ¿Qué son los procedimientos?
- 4. Declarar un procedimiento Sub.
- 5. Ámbito de un procedimiento.
- 6. Procedimientos públicos.
- 7. Procedimientos privados.
- 8. Comandos.
- *9. Comentarios.*
- 10.Variables.
- 11.Nombres de las variables.
- 12.Tipos de datos de las variables.
- 13.Ámbito y declaración de variables.
- 14.Variables estáticas.
- 15.Constantes.
- 16.Solicitud de información y envío de mensajes.
	- *a. Función Inputbox.*
	- *b. Función MsgBox*
- 17.Operadores.
	- a. Operadores aritméticos.
	- b. Operador de concatenación.
	- c. Operadores de comparación.
	- d. Operadores lógicos.